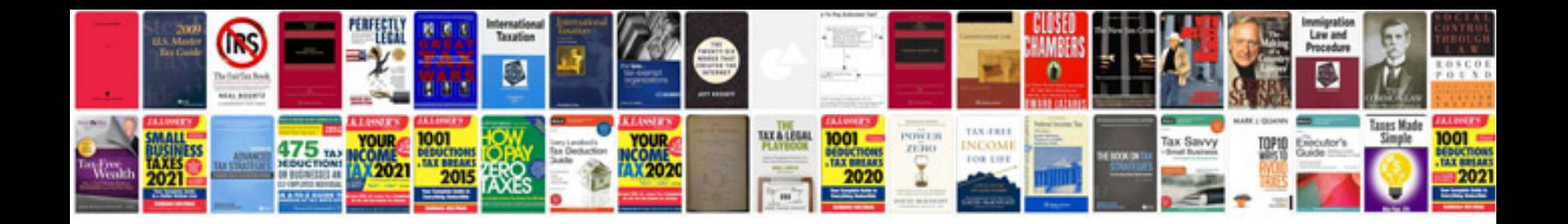

**Saving files to format**

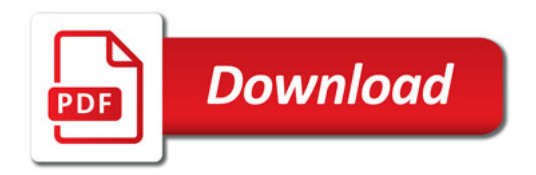

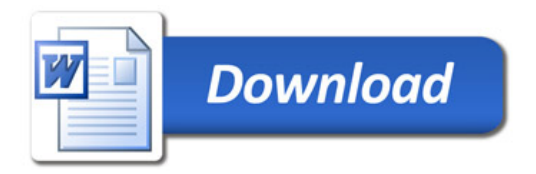